## VÉRIFIER LA BONNE COMMUNCATION ENTRE 2 MACHINES > PING

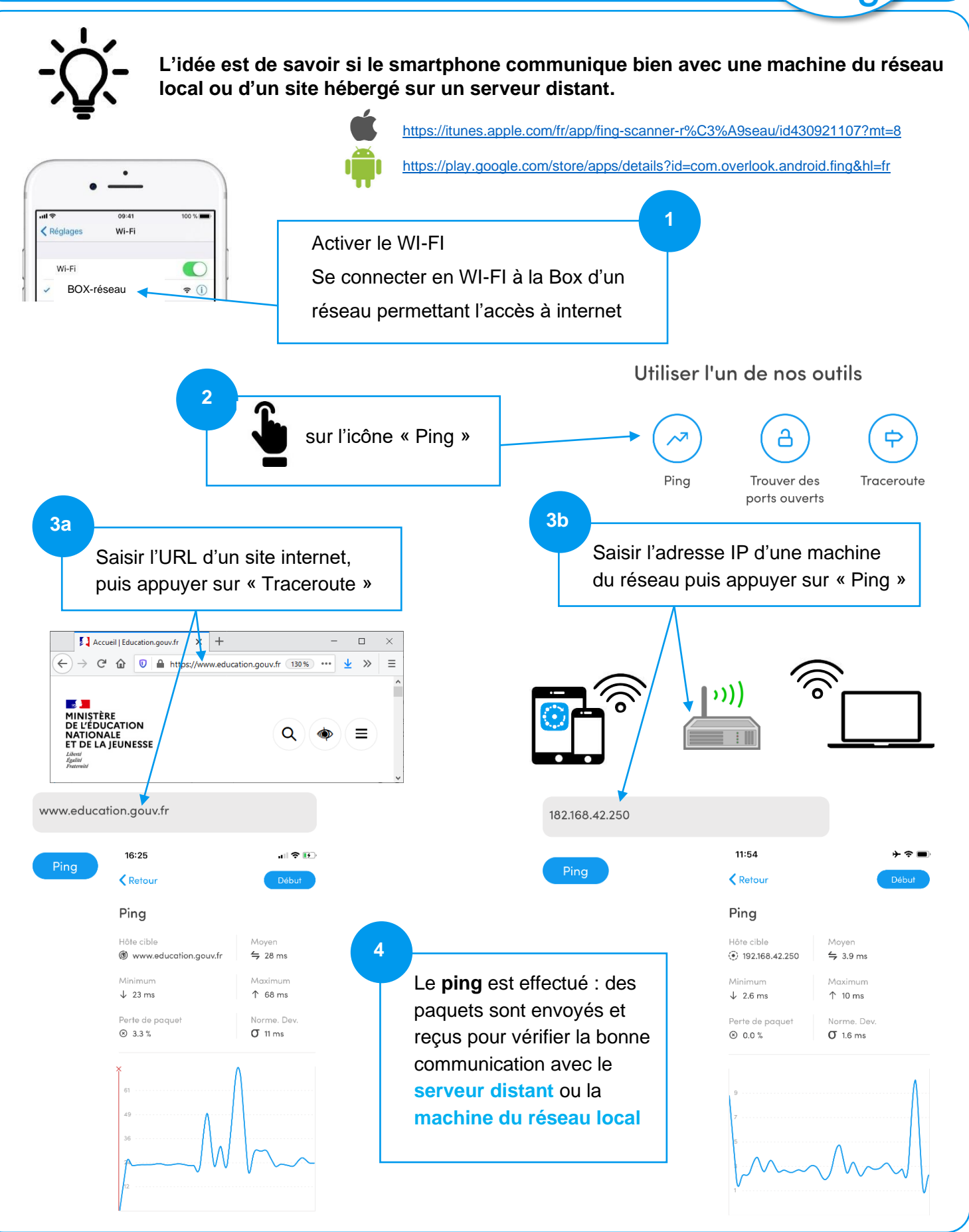